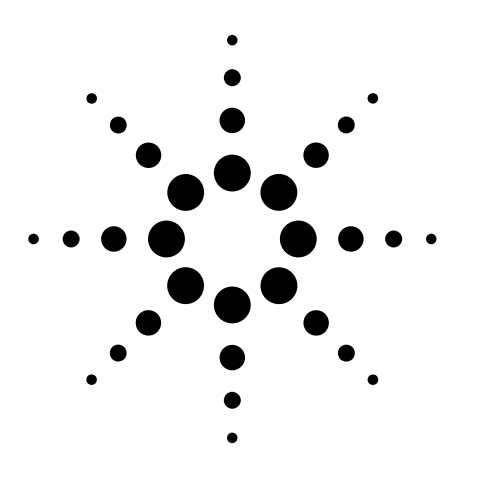

# **Agilent 4285A Precision LCR Meter**

Data Sheet

## **Specifications**

The complete Agilent Technologies 4285A specifications are listed below. These specifications are the performance standards or limits against which the instrument is tested. When shipped from the factory, the 4285A meets the specifications listed in this section. The specification test procedures are covered in *Agilent 4285A Maintenance Manual* (Agilent Part Number 04285-90030).

## **Measurement Functions Measurement parameters**

- $|Z|$  = Absolute value of impedance
- $|Y|$  = Absolute value of admittance
- L = Inductance
- C = Capacitance
- R = Resistance
- G = Conductance
- D = Dissipation factor
- Q = Quality factor
- $R<sub>s</sub>$  = Equivalent series resistance
- $R_p$  = Parallel resistance
- X = Reactance
- B = Suceptance
- θ = Phase angle

### **Combinations of measurement parameters**

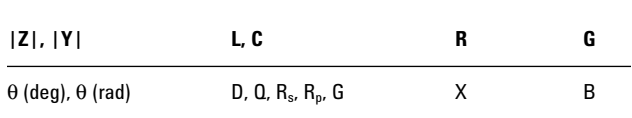

## **Mathematical functions**

The deviation and the percent of deviation of measurement values from a programmable reference value.

### **Equivalent measurement circuit**

Parallel and series

## **Ranging**

Auto and manual (hold/up/down)

## **Trigger**

Internal, external, BUS (GPIB), and manual

## **Delay time**

Programmable delay from the trigger command to the start of the measurement, 0 to 60.000 s in 1 ms steps.

## **Measurement terminals**

Four-terminal pair

## **Test cable length**

0 m, 1 m, and 2 m selectable

## **Integration time**

Short, medium, and long selectable (refer to *Supplemental Performance Characteristics*, page 14, for the measurement time)

## **Averaging**

1 to 256, programmable

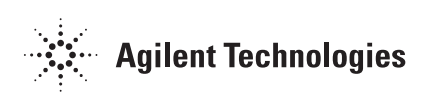

## **Test Signal**

**Frequency**

75 kHz to 30 MHz, 100 Hz solution

## **Frequency accuracy**

±0.01%

#### **Signal modes**

**Normal—**Program selected voltage or current at the measurement terminals when they are opened or shorted, respectively

**Constant—**Maintains selected voltage or current at the device under test (DUT) independent of changes in the device's impedance.

#### **Signal level**

The following test signal level accuracy is specified for an ambient temperature range of 23  $\degree$ C  $\pm$  5  $\degree$ C and the test cable length is 0 m.

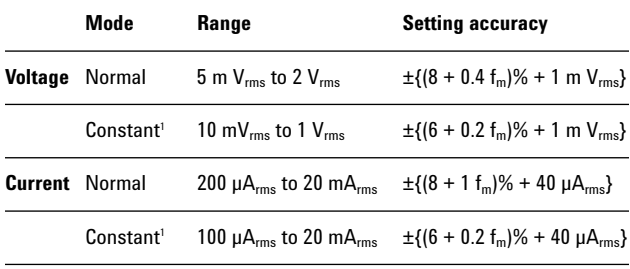

1. When the ALC function is set to ON

For the temperature range of 0  $\degree$ C to 55  $\degree$ C, multiply the temperature induced setting error listed in Figure 1-5 to the test signal setting accuracy. When test cable length is 1 m or 2 m, add the following error due to test cable length.

 $0.2 \times f_m \times L$  [%]

where:

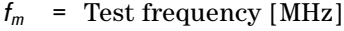

 $L =$  Test cable length  $[m]$ 

#### **Output impedance**

The following output impedance is specified for the test cable length of 0 m:

$$
(25 + 0.5 f_m) \Omega \pm \left(10 + \frac{2}{3} f_m\right)\%
$$

where:

 $f_m$  = Test frequency [MHz]

#### **Test signal level monitor**

The following test signal level monitor accuracy is specified for an ambient temperature range of 23 °C  $\pm$  5 °C and the test cable length is 0 m.

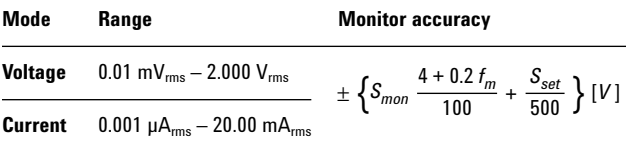

For the temperature range of 0  $\degree$ C to 55  $\degree$ C, multiply the temperature induced setting error listed in Figure 1-5. When test cable length is 1 m or 2 m, add the following error due to test cable length.

$$
S_{mon} \times 0.2 \times f_m \times L [V]
$$

where:

 $f_m$  = Test frequency [MHz] *L* = Test cable length [m]  $S_{\text{mon}}$  = Readout value of test signal level  $S_{\text{set}}$  = Setting value of test signal level

For example,

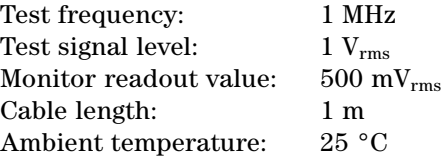

Then, voltage level monitor accuracy  $V_{ma}$  is

$$
\Delta V_{ma} = 0.5 \times \frac{4 + 0.2 \times 1}{100} + \frac{1 \times 0.2}{100} + 0.5 \times \frac{0.2}{100} \times 1 \times 1
$$
  
= 0.024 [V]  

$$
V_{ma} = \frac{0.024}{0.5}
$$
  

$$
\approx 4.8 [\%]
$$

## **Display Range**

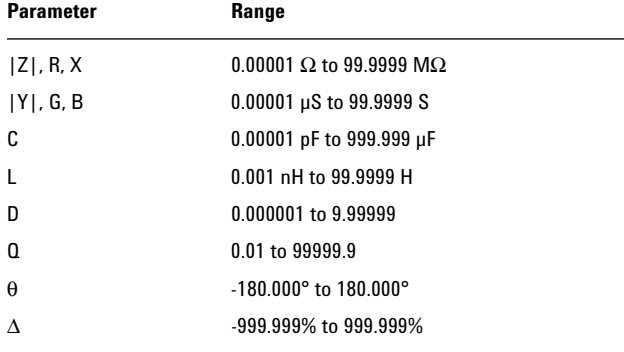

## **Measurement Accuracy**

The measurement accuracy includes stability, temperature coefficient, linearity, repeatability, and calibration interpolation error. The measurement accuracy is specified when all of the following conditions are satisfied:

- Warm-up time: ≥ 30 minutes
- Test cable length: 0 m, 1 m (Agilent 16048A), or 2 m (Agilent 16048D). For the 1 m or 2 m cable length operation (with Agilent 16048A/D), CABLE CORRECTION has been performed
- OPEN and SHORT corrections have been performed.
- The optimum measurement range is selected by matching the DUT's impedance to the effective measuring range shown in Figure 1-1 and Figure 1-2. (For example, if the DUT's impedance is 3 kΩ and oscillator level is less than or equal to 1 V, the optimum range is the 500  $\Omega$  range.)
- Measurement accuracy is specified at the following reference planes:
	- Test frequency ≤ 1 MHz At the UNKNOWN terminals on the Agilent 4285A front panel or at the end of the standard test leads (Agilent 16048A/D).
	- Test frequency  $\geq 1.001$  MHz At the 1-port terminal of the Agilent 16085B Terminal Adapter, which should be connected to the UNKNOWN terminals of the Agilent 4285A or to the end of the standard test leads (Agilent 16048A/D).

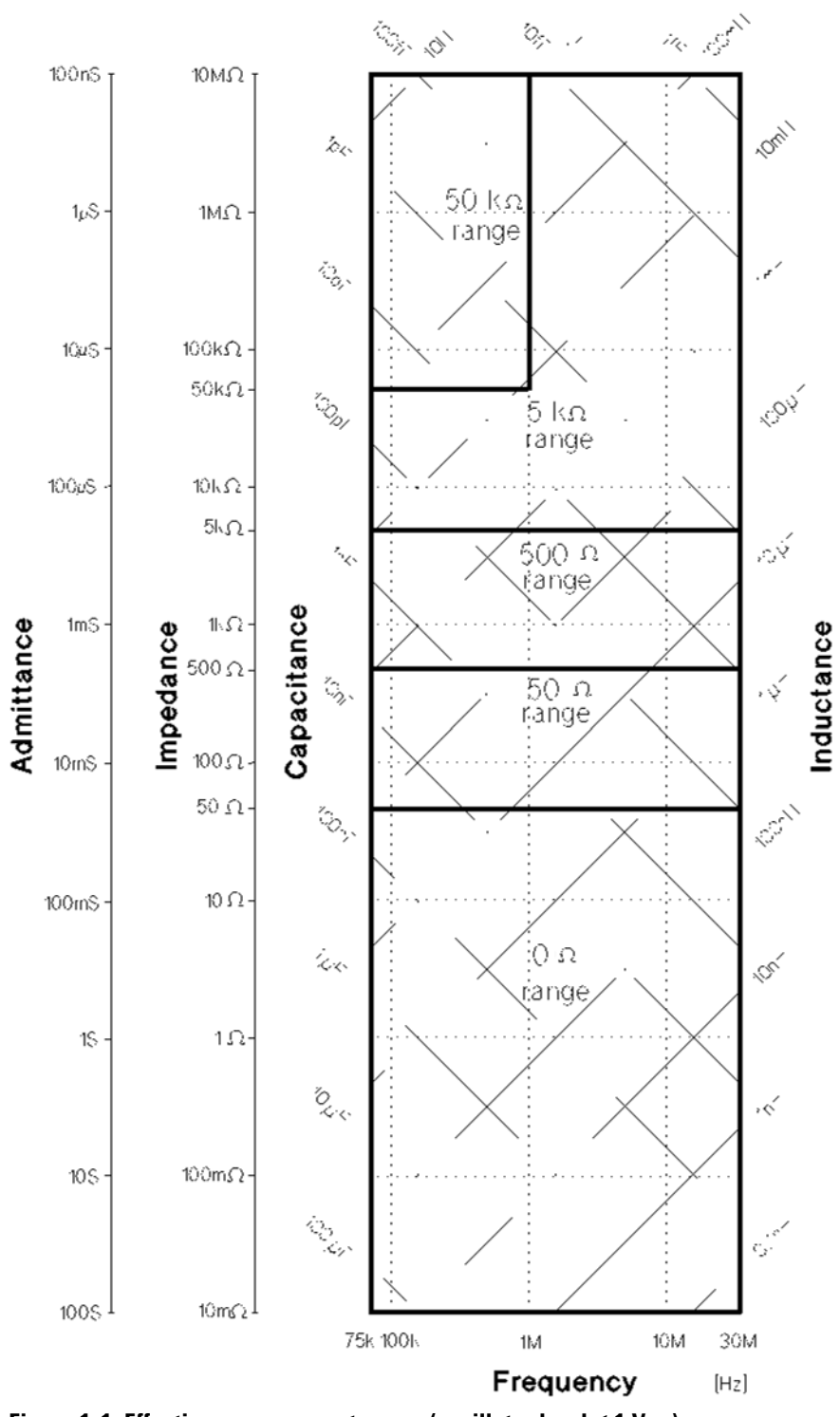

**Figure 1-1. Effective measurement range (oscillator level** ≤ **1 Vrms)**

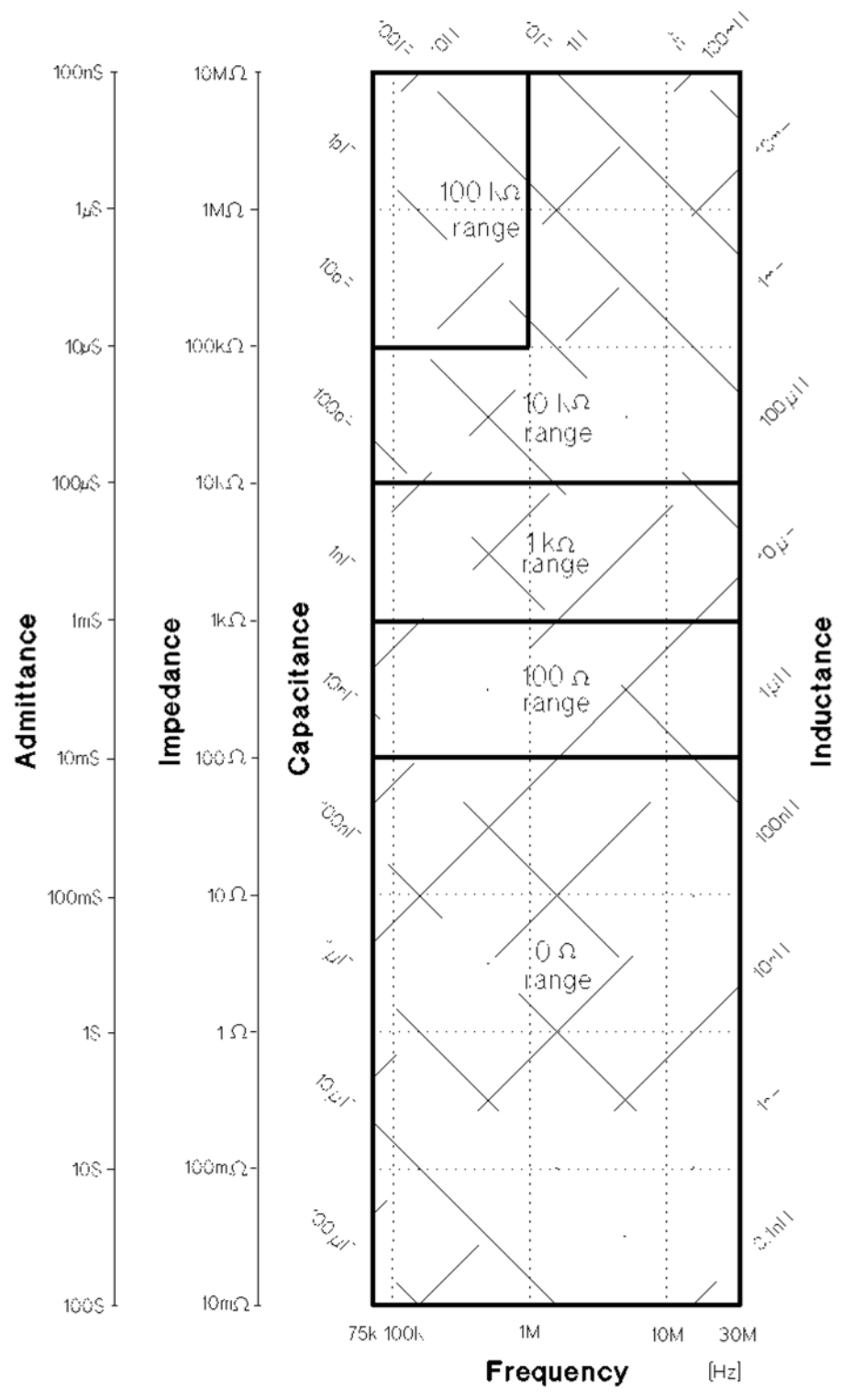

Figure 1-2. Effective measurement range (oscillator level > 1 V<sub>rms</sub>)

**|Z|, |Y|, L, C, R, X, G, and B accuracy**  $|Z|, |Y|, L, C, R, X, G,$  and B accuracy  $A_e$  is given as

 $A_e = \pm (A_n + A_c) \times K_t$  [%]

where:

- $A_n$  = Basic accuracy equation given from the  $A_1$ to  $A_{16}$  shown in Table 1-1. The applicable frequency range and impedance range of equations  $A_1$  to  $A_{16}$  are shown in Figure 1-3 and Figure 1-4. (Refer to *Basic Accuracy Equations* on page 7.)
- *Ac* = Cable length factor (Refer to *Cable Length Factor* on page 10.)
- *Kt* = Temperature factor (Refer to *Temperature Factor* on page 10.)

L, C, X, and B accuracies apply when  $D_x$  (measured D value)  $\leq 0.1$ .

When  $D_x > 0.1$ , multiply  $A_e$  by  $\sqrt{1 + D_x^2}$  for L, C, X, and B accuracies.

R and G accuracies apply when  $Q_x$  (measured  $Q$ value)  $\leq 0.1$ .

When Q<sub>x</sub> > 0.1, multiply A<sub>e</sub> by  $\sqrt{1 + Q_x^2}$  for R and G<br>accuracies. G accuracy given by the equation above  $\left(\beta_x = 2 \pi f C_x = \frac{1}{2 \pi f L_x}\right)$ accuracies. G accuracy given by the equation above applies to the G-B combination only.

#### **D accuracy**

D accuracy *De* is given as

$$
D_e = \pm \frac{A_e}{100}
$$

where:

 $A_e$  =  $|Z|$ ,  $|Y|$ , L, C, R, X, G, and B accuracy

D accuracy applies when  $D_x$  (measured D value)  $\leq 0.1$ .

When  $D_x > 0.1$ , multiply  $D_e$  by  $(1 + D_x)$ .

#### **Q accuracy**

Q accuracy *Qe* is given as

$$
Q_e = \pm \frac{Q_x^2 \times D_e}{1 \mp Q_x \times D_e}
$$

where:

 $Q_x$  = Measured Q value  $D_e$  = D accuracy

Q accuracy applies when  $Q_x \times D_e$  <1.

#### θ **Accuracy**

θ accuracy  $θ_e$  is given as

$$
\theta_e = \pm \frac{180 \times A_e}{\pi \times 100} \quad [deg]
$$

where:

 $A_e$  =  $|Z|, |Y|, L, C, R, X, G, and B accuracy$ 

## **G Accuracy**

G accuracy *Ge* is given as

$$
G_e = \pm B_x \times D_e \qquad [S]
$$

$$
\left( B_x = 2 \pi f C_x = \frac{1}{2 \pi f L_x} \right)
$$

where:

 $B_x$  = Measured B value [S]  $C_x$  = Measured C value [F]  $L_x$  = Measured L value [H]  $D_e$  = D accuracy  $f =$  Test frequency [Hz]

G accuracy applies when  $D_x$  (measured D value)  $\leq 0.1$ .

G accuracy given by the equation above applies to the  $C_p$ -G and  $L_p$ -G combinations only.

#### **Rp accuracy**

Rp accuracy *Rpe* is given as

$$
R_{pe} = \pm \frac{R_{px} \times D_e}{D_x \mp D_e} \quad [\Omega]
$$

where:

 $R_{px}$  = Measured Rp value [ $\Omega$ ]  $D_x$  = Measured D value  $D_e$  = D accuracy

 $R_p$  accuracy applies when  $D_x$  (measured D value)  $\leq 0.1$ .

#### **Rs accuracy**

Rs accuracy *Rse* is given as

$$
R_{se} = \pm X_x \times D_e \quad [\Omega]
$$

$$
\left(X_x = 2 \pi f L_x = \frac{1}{2 \pi f C_x}\right)
$$

where:

 $X_x$  = Measured X value [ $\Omega$ ]  $C_x$  = Measured C value [F]  $L_x$  = Measured L value [H]  $D_e$  = D accuracy *f* = Test frequency [Hz]

 $R_s$  accuracy applies when  $D_x$  (measured D value)  $\leq 0.1$ .

#### **Basic accuracy equations**

The basic accuracy  $A_n$  is calculated from the following procedure:

1. Determine  $A_n$  equation from Figure 1-3 or Figure 1-4. In both charts, boundary line belongs to the better accuracy area.

When the oscillator level is  $\leq 1$   $V_{rms}$ , determine  $A_n$ to be applied, value of  $K_i$  and value of  $K_{osc}$  from the Figure 1-3. If the determined  $K_{osc} \leq 1$ , then round up  $K_{osc}$  to 1.

When the oscillator level is  $> 1$  V<sub>rms</sub>, determine A<sub>n</sub> to be applied and value of  $K_i$  from the Figure 1-4.

2. Calculate  $A_n$  from the formula to be applied. The n accuracy factor included in the  $A_n$  equation is shown in Table 1-2. Use  $K_i$  and  $K_{osc}$  factors determined in previous step.

#### **Table 1-1. An equations**

$$
A_{1} = N_{1}\% + \left(\frac{t_{m}}{30}\right)^{2} \cdot 3\% + \frac{50}{|Z_{m}|} \left[0.02\% + \left(\frac{t_{m}}{30}\right) \cdot 0.1\% \right] \cdot K_{i} \cdot K_{osc}
$$
\n
$$
A_{2} = N_{1}\% + \left(\frac{t_{m}}{30}\right)^{2} \cdot 3\% + \frac{|Z_{m}|}{50} \left[0.02\% + \left(\frac{t_{m}}{30}\right) \cdot 0.05\% \right] \cdot K_{i} \cdot K_{osc}
$$
\n
$$
A_{3} = N_{1}\% + \left(\frac{t_{m}}{5}\right)^{2} \cdot 0.1\% + \frac{|Z_{m}|}{500} \left[0.02\% + \left(\frac{t_{m}}{30}\right) \cdot 0.05\% \right] \cdot K_{i} \cdot K_{osc}
$$
\n
$$
A_{4} = 0.3\% + \left(\frac{t_{m}}{30}\right)^{2} \cdot 3\% + \frac{|Z_{m}|}{500} \left[0.05\% + \left(\frac{t_{m}}{30}\right) \cdot 0.1\% \right] \cdot K_{i} \cdot K_{osc}
$$
\n
$$
A_{5} = 0.18\% + \left(\frac{t_{m}}{30}\right)^{2} \cdot 3\% + \frac{|Z_{m}|}{5k} \left[0.02\% + \left(\frac{t_{m}}{30}\right) \cdot 0.1\% \right] \cdot K_{i} \cdot K_{osc}
$$
\n
$$
A_{6} = 0.18\% + \left(\frac{t_{m}}{30}\right)^{2} \cdot 3\% + \frac{|Z_{m}|}{5k} \cdot \left(\frac{t_{m}}{30}\right) \cdot 0.2\% \cdot K_{i} \cdot K_{osc}
$$
\n
$$
A_{7} = 0.5\% + \left(\frac{t_{m}}{30}\right)^{2} \cdot 3\% + \frac{|Z_{m}|}{5k} \cdot \left(\frac{t_{m}}{30}\right) \cdot 0.2\% \cdot K_{i} \cdot K_{osc}
$$
\n
$$
A_{8} = 0.18\% + \left(\frac{t_{m}}{30}\right)^{2} \cdot 3\% + \frac{|
$$

|*Zm*|: Absolute value of measured impedance in [Ω] *fm*: Test frequency in [MHz]

#### **N accuracy factors**

 $N_1$  and  $N_2$  in the  $A_n$  equations have the following values:

## **Table 1-2. N accuracy factors**

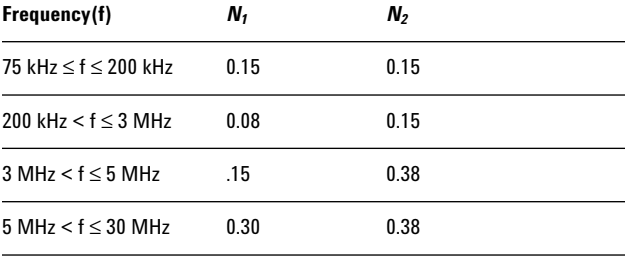

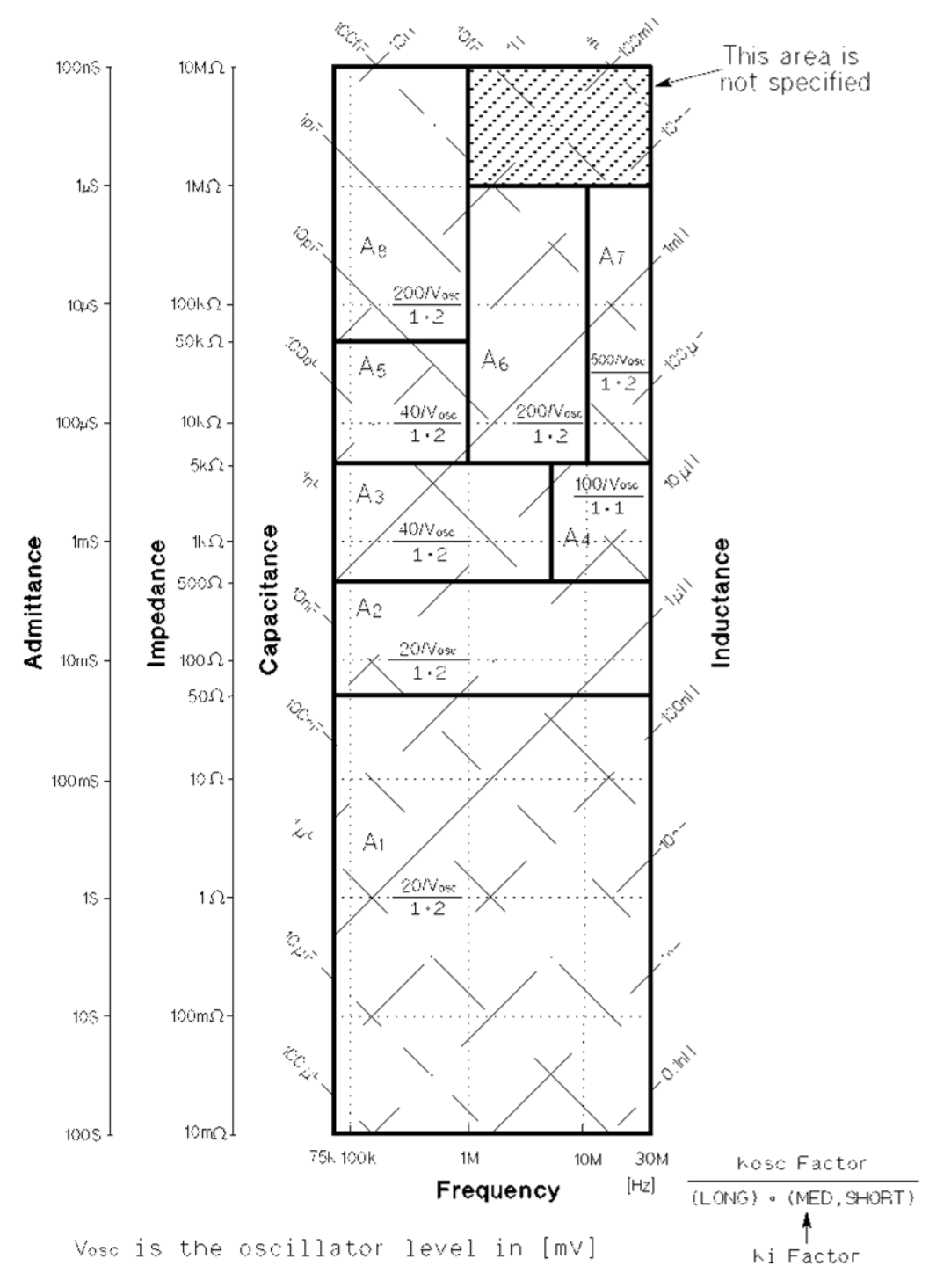

**Figure 1-3. Accuracy equations, Ki factor, and Kosc factor (test signal level** ≤ **1 Vrms)**

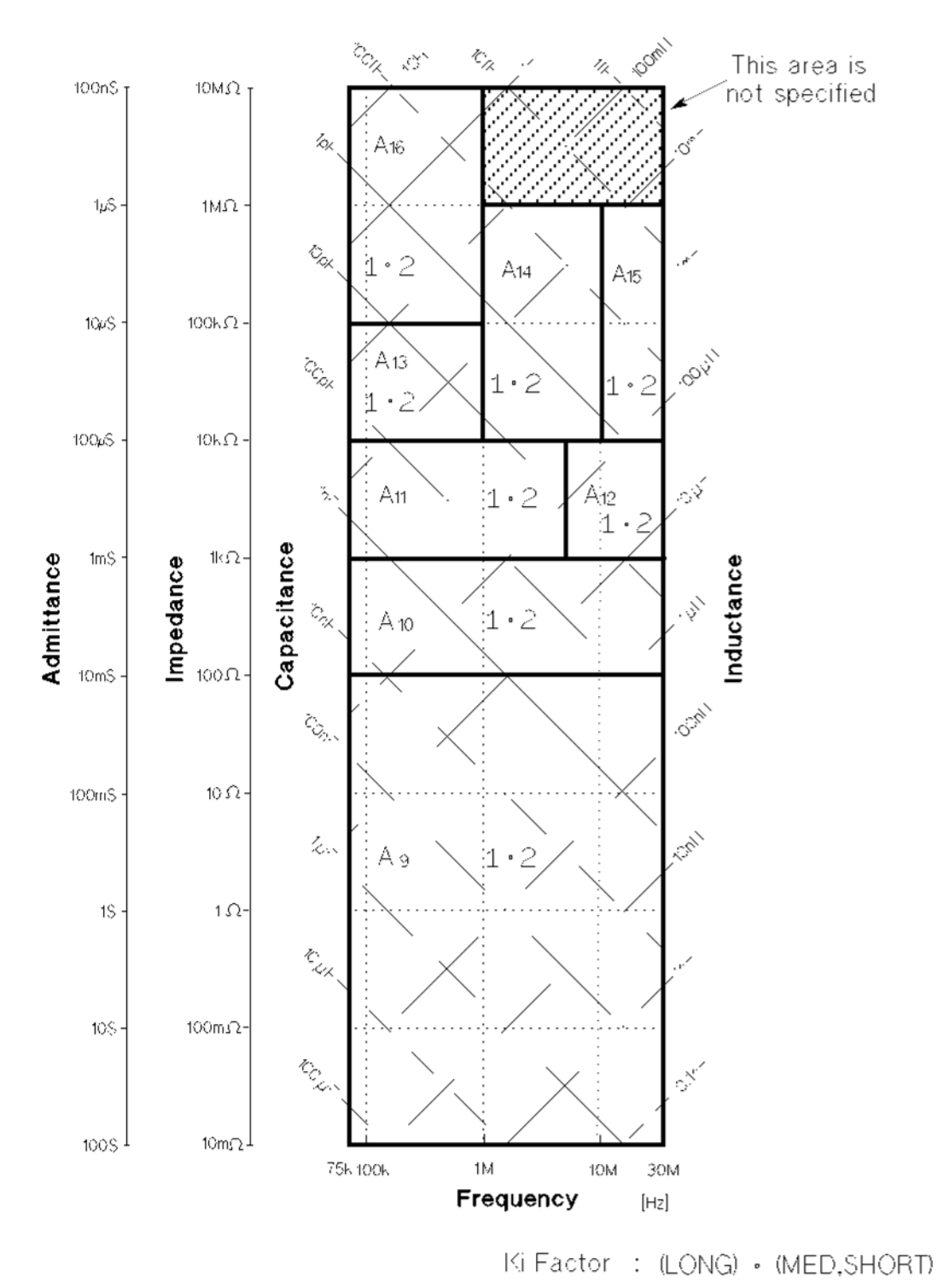

Figure 1-4. Accuracy equations and K<sub>i</sub> factor (test signal level > 1 V<sub>rms</sub>)

## **Cable length factor**

Add the following cable length factor *Ac* to the measurement accuracy when the cable length is set to 1 m (for 16048A) or 2 m (for 16048D) in *CABLE* field, after performing the cable correction and the OPEN/SHORT correction. When the cable length is 0 m, *Ac* is 0 percent.

$$
A_c = \frac{f_m}{15} + A_{co} \,[\%]
$$

 $A_{\rm co}$  is the additional error when the impedance range is above 5 kΩ.

 $A_{co} = \frac{|Z_m| \cdot f_m \cdot K_t}{1000}$  [%]

where:

 $f_m$  = Test frequency in [MHz]

*Zm* = Absolute value of measured impedance in [kΩ]

 $K_l$  = Test cable length in [m]

## **Temperature factor**

Multiply the sum of the basic accuracy and the cable length factor by the following temperature induced error  $K_t$ , when the temperature range is 0 °C to 55 °C. The boundary belongs to the smaller multiplier.

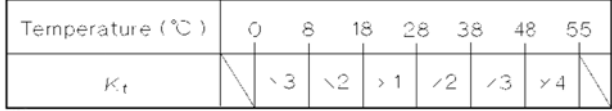

### **Figure 1-5. Temperature factor K**t

## **Measurement Accuracy Calculation Example Example of Ls-Q accuracy calculation**

Measurement conditions

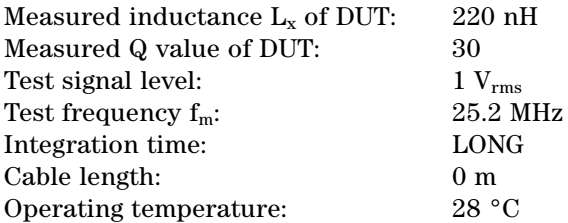

#### **Determine inductance measurement accuracy Ae**

1. From *|Z|, |Y|, L, C, R, X, G, and B Accuracy* (see page 6), measurement accuracy  $A_e$  is determined as below:

 $A_e = \pm (A_n + A_c) \times K_t$ 

2. First of all, to determine the measurement accuracy *Ae*, calculate the impedance value from the DUT's inductance value. So the measurement impedance  $Z_m$  is:

$$
Z_{\rm m} = 2 \pi f_{\rm m} L_{\rm x}
$$

$$
\approx 35 \, [\Omega]
$$

where:

 $f_m$  = Test frequency [Hz]

 $L_x$  = Measured inductance value of the DUT [H]

3. Choose an accuracy chart from Figure 1-3 and Figure 1-4. The oscillator level is 1  $V_{rms}$ , then Figure 1-3 is chosen for this measurement.

4. Find the frequency point of *fm* (25.2 MHz) along the X axis in Figure 1-3. Both axes are in log format. Interpolation may be required.

5. Find the impedance point of *Zm* (35 Ω) along the Y axis in Figure 1-3 determined in step 2. Both axes are in log format. Interpolation may be required.

6. Mark the intersection of above two steps and determine the basic accuracy equation  $A_n$ , integration factor  $K_i$ , and oscillator level factor  $K_{osc}$ .

### From:

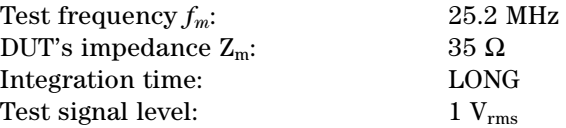

Then,  $A_n = A_l$ ,  $K_i = 1$ , and  $K_{osc} = 1$  (rounded from 0.02).

7. From Table 1-1, the actual accuracy equation to be applied is determined as *A1*.

Then,

 $A_1 = N_1\% + (\frac{f}{30})^2 \cdot 3\% + \frac{50}{|Z_m|} [0.02\% + (\frac{f}{30}) \cdot 0.1\%] \cdot K_i \cdot K_{osc}$ 30 f  $\frac{50}{|Z_m|}$  [0.02% +  $\left(\frac{1}{30}\right)$ 

8. Determine *N1* from Table 1-2.

From frequency =  $25.2$  MHz, then,  $N_1$  = 0.3.

9. Then,

 $A_n = 0.3\% + (\frac{25.2}{30})^2 \cdot 3\% + \frac{50}{135} [0.02\% + (\frac{25.2}{30}) \cdot 0.1\%] \cdot 1 \cdot 1$  $\approx$  2.6 [%] 25.2  $\frac{50}{|35|}$  [0.02% +  $\left(\frac{25.1}{30}\right)$ 

10. Cable length is 0 m, then  $A_c = 0$ .

11. Operating temperature is 28 °C, then  $K_t = 1$ (from Figure 1-5).

12. Therefore, inductance measurement accuracy  $A_e$  is:

 $A_e = \pm (A_n + A_c) \times K_t$  $= \pm (2.6 + 0) \times 1$  $= \pm 2.6$  [%]

### **Determine Q measurement accuracy Q**<sub>e</sub>

1. From *Q Accuracy* (see page 6), Q measurement accuracy *Qe* is determined as below:

$$
Q_e = \pm \frac{Q_x^2 \times D_e}{1 \mp Q_x \times D_e}
$$

2. Determine D accuracy *De* for calculating *Qe*. From the previous step *Determine inductance measurement accuracy Ae* (see page 10), Ae is 2.6 [%], then:

$$
D_e = \pm \frac{A_e}{100}
$$

$$
= \pm 0.026
$$

3. Therefore *Qe* is:

$$
Q_e = \pm \frac{Q_x^2 \times D_e}{1 \mp Q_x \times D_e}
$$

$$
Q_e = \pm \frac{30^2 \times 0.026}{1 \pm 30 \times 0.026}
$$

 $\approx +106/-13$ 

## **Correction Functions**

## **Zero open**

Eliminates measurement errors due to parasitic stray admittance (C, G) of the test fixture.

### **Zero short**

Eliminates measurement errors due to parasitic residual impedances (L, R) of the test fixture.

#### **Load**

Improves the measurement accuracy by using a device whose value is accurately known (a working standard) as a reference.

### **List Sweep**

A maximum of ten frequencies or test signal levels can be programmed. Single or sequential tests can be performed. When Option 4285A-001 is installed, DC bias voltages can also be programmed.

## **Comparator Function**

Ten-bin sorting for the primary measurement parameter, and IN/OUT decision output for the secondary measurement parameter.

#### **Sorting modes**

**Sequential mode.** Sorting into unnested bins with absolute upper and lower limits.

**Tolerance mode.** Sorting into nested bins with absolute or percent limits.

## **Bin count**

0 to 999999

#### **List sweep comparator**

HIGH/IN/LOW decision output for each point in the list sweep table.

## **Other Functions Store/Load**

Ten instrument control settings, including comparator limits and list sweep programs, can be stored and loaded into and from the internal nonvolatile memory. Ten additional settings can also be stored and loaded from each memory card.

## **GPIB**

All control settings, measured values, comparator limits, and list sweep program can be controlled or monitored. Uses ASCII and 64-bit binary data format. GPIB buffer memory can store measured values for a maximum of 128 measurements and output packed data over the GPIB bus. Complies with IEEE-488.1 and 488.2. The programming language is Test and Measurement Systems Language (TMSL).

## **GPIB interface functions**

SH1, AH1, T5, L4, SR1, RL1, DC1, DT1, C0, E1

## **Self test**

Softkey controllable. Provides a means to confirm proper operation.

## **Option 4285A-001 (Internal DC Bias)**

Adds the variable DC bias voltage function.

## **DC bias level**

The following DC bias level accuracy is specified for an ambient temperature range of 23  $^{\circ}$ C  $\pm$  5  $^{\circ}$ C. Multiply the temperature induced setting error,  $K_t$ listed in Figure 1-5 for the temperature range of 0 °C to 55 °C.

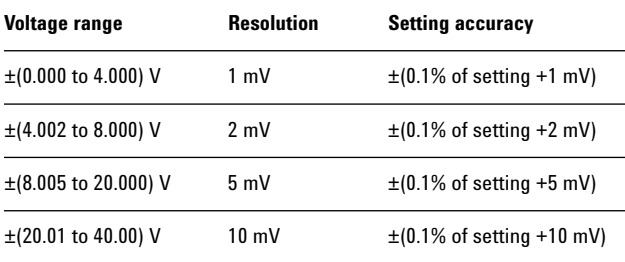

A maximum DC bias current of 100 mA can be applied to the DUT.

## **DC bias monitor terminal**

DC bias voltage or current can be monitored at the rear panel BNC connector.

The following monitor accuracies are applied when the digital volt meter whose input impedance is  $\geq$  $10$  MΩ is used.

• DC bias voltage monitor DC bias voltage across the DUT  $\times$  1

Output impedance: 11 kΩ Monitor accuracy:  $\pm (0.2\% \text{ of reading } + 2 + 0.8$  $\times$  I<sub>dut</sub>) mV

where:

 $I_{\text{dut}}$  is current flowing through the DUT in [mA].

• DC bias current monitor DC bias current through the DUT  $\times$  10  $\Omega$  (1 V at 100 mA)

Output impedance: 10 kΩ Monitor accuracy:  $\pm(1\% \text{ of reading } +0.3) \text{ mA}$ 

## **Other Options**

## **Option 4285A-700:** No DC bias

**Option 4285A-002:** Accessory Control Interface Allows the 4285A to control the Agilent 42841A bias current source or the Agilent 42851A precision Q adapter.

The voltage ratio meaurement accuracy, when the 4285A is used with the 42851A precision Q adapter, is described in the 42851A's operation manual.

**Option 4285A-201:** Handler interface **Option 4285A-202:** Handler interface **Option 4285A-301:** Scanner interface **Option 4285A-710:** Blank panel **Option 4285A-907:** Front handle kit **Option 4285A-908:** Rack mount kit **Option 4285A-909:** Rack flange and handle kit **Option 4285A-915:** Add service manual **Option 4285A-ABA:** Add English manual **Option 4285A-ABD:** Add German manual **Option 4285A-ABJ:** Add Japanese manual

## **Furnished Accessories**

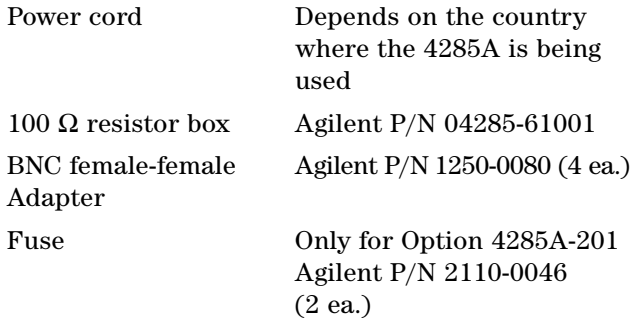

## **Accessories Available**

## **Test fixture/test leads**

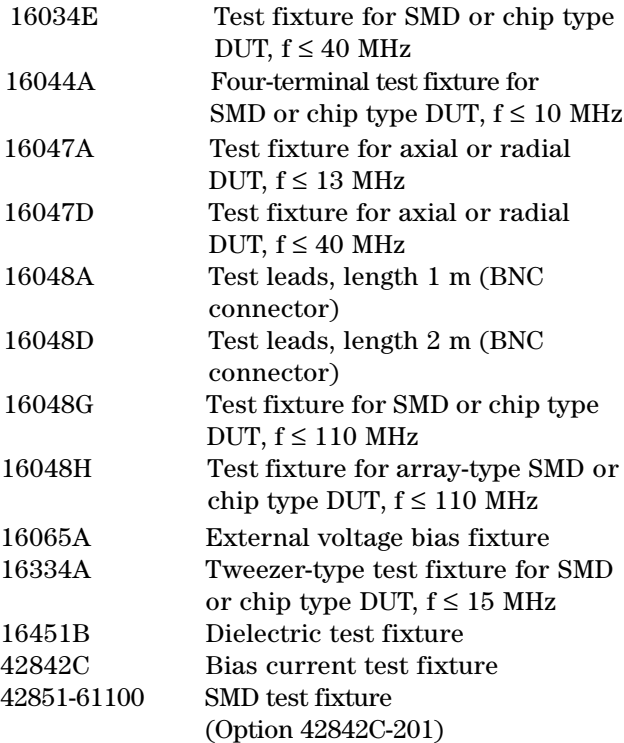

## **DC bias source**

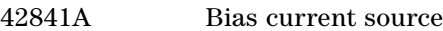

## **Memory card**

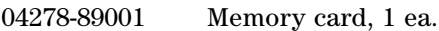

## **GPIB interconnection cables**

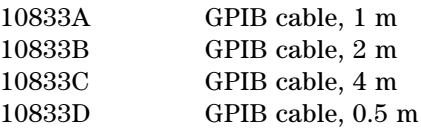

## **Power Requirements**

**Line voltage** 100, 120, 220 Vac ±10%, 240 Vac +5% –10%

### **Line frequency** 47 to 66 Hz

### **Power consumption** 200 VA max.

## **Operating Environment**

**Temperature** 0 °C to 55 °C

**Humidity** ≤ 95% R.H. at 40 °C

## **Dimensions** 426 (W) by 177 (H) by 498 (D) (mm)

## **Weight**

Approximately 16 kg (35.3 lb., standard)

**Display** LCD dot-matrix display

## **Capable of displaying**

Measured values Control settings Comparator limits and decisions List sweep tables Self test message and annunciations

## **Number of display digits**

6-digits, maximum display count 999999

## **Supplemental Performance Characteristics**

The Agilent 4285A supplemental performance characterisics are listed below. These supplemental performance characteristics are not specifications, but are typical characteristics included as supplemental information for the operator.

#### **Stability**

When the following conditions are satisfied,

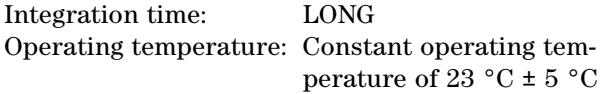

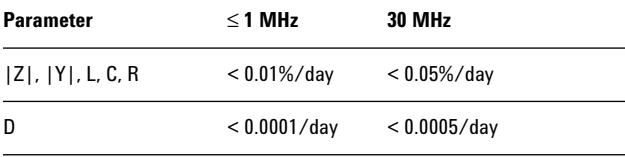

#### **Temperature coefficient**

When the following conditions are satisfied,

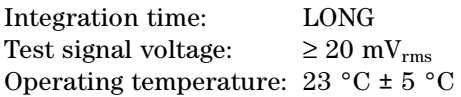

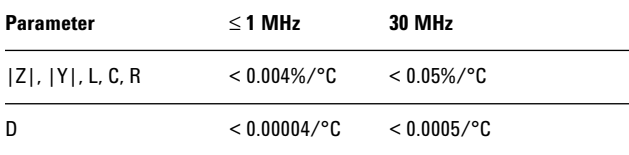

#### **Settling time**

**Frequency (fm)**  $< 50$  msec.

**Test signal level**  < 100 msec.

#### **Measurement range**

< 50 msec./range shift

#### **Input protection**

Internal circuit protection, when a charged capacitor is connected to the UNKNOWN terminals.

The maximum capacitor voltage is:

$$
V_{max} = \sqrt{\frac{1}{C}} [V]
$$

where:

 $V_{max} = \leq 200 \text{ V}$ *C* = Capacitance value in Farads

### **Measurement time**

Typical measurement times from the trigger to the output of EOM at the Handler Interface. (EOM: End of Measurement)

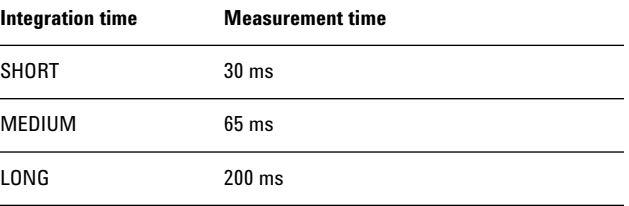

In the following condition an additional measurement time, approx. 300 ms, is added to the measurement time.

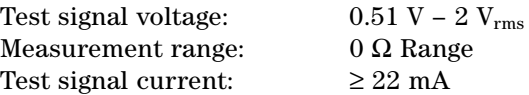

#### **Display time**

Display time for each display format is given as:

*MEAS DISPLAY* page Approx. 8 ms *BIN No. DISPLAY* page Approx. 5 ms *BIN COUNT DISPLAY* page Approx. 0.5 ms

#### **GPIB data output time**

Internal GPIB data, processing time from EOM output to measurement data output on GPIB lines (excluding display time):

• Approx. 10 ms

## **Option 4285A-001 (internal DC bias)**

Maximum DC bias current when the normal measurement can be performed is 100 mA.

## **DC bias settling time**

When DC bias is set to ON, add 5 ms to the measurement time. This settling time does not include the DUT charge time.

Sum of DC bias settling time plus DUT (capacitor) charge time is shown in the following figure.

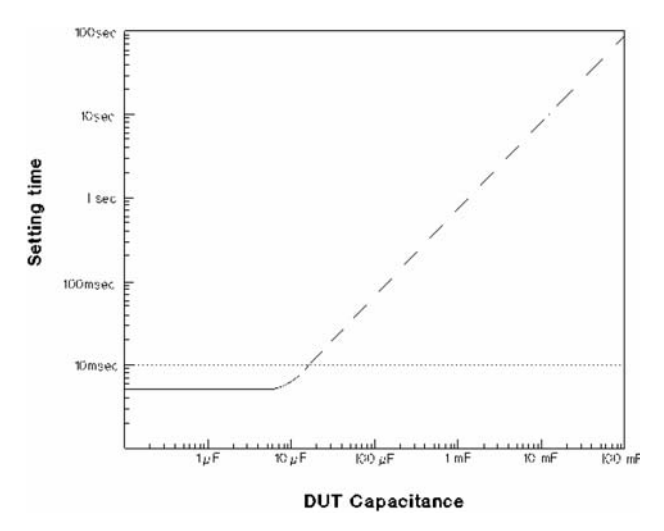

**Figure 1-6. Sum of the DC bias settling time and DUT (capacitor) charge time**

# **Web Resources**

**www.agilent.com/find/lcrmeters**

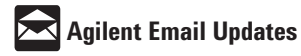

**www.agilent.com/find/emailupdates** Get the latest information on the products and applications you select.

## **Agilent Direct**

**www.agilent.com/find/agilentdirect** Quickly choose and use your test equipment solutions with confidence.

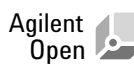

### **www.agilent.com/find/open**

Agilent Open simplifies the process of connecting and programming test systems to help engineers design, validate and manufacture electronic products. Agilent offers open connectivity for a broad range of system-ready instruments, open industry software, PC-standard I/O and global support, which are combined to more easily integrate test system development.

### **www.lxistandard.org**

LXI is the LAN-based successor to GPIB, providing faster, more efficient connectivity. Agilent is a founding member of the LXI consortium.

## **Remove all doubt**

Our repair and calibration services will get your equipment back to you, performing like new, when promised. You will get full value out of your Agilent equipment throughout its lifetime. Your equipment will be serviced by Agilent-trained technicians using the latest factory calibration procedures, automated repair diagnostics and genuine parts. You will always have the utmost confidence in your measurements.

Agilent offers a wide range of additional expert test and measurement services for your equipment, including initial start-up assistance onsite education and training, as well as design, system integration, and project management.

For more information on repair and calibration services, go to

www.agilent.com/find/removealldoubt

## **www.agilent.com**

For more information on Agilent Technologies' products, applications or services, please contact your local Agilent office. The complete list is available at:

**www.agilent.com/find/contactus**

## **Americas**

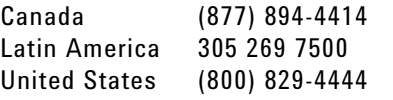

#### **Asia Pacific**

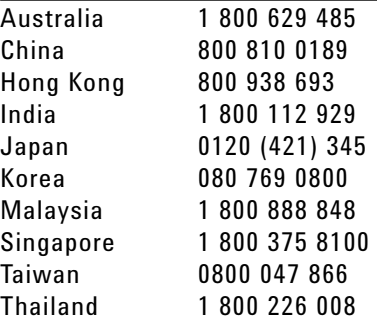

### **Europe & Middle East**

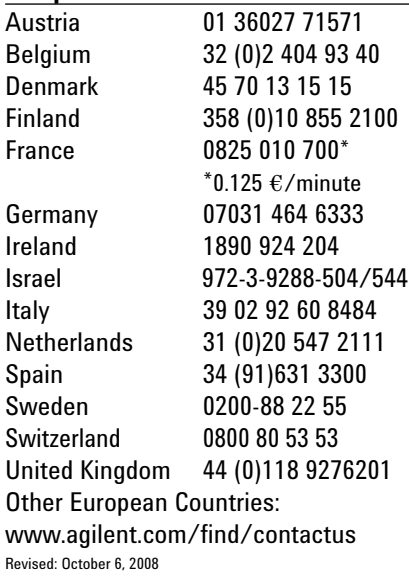

Product specifications and descriptions in this document subject to change without notice.

© Agilent Technologies, Inc. 1995, 2000. 2003, 2008 Printed in USA, November 12, 2008 5963-5395E

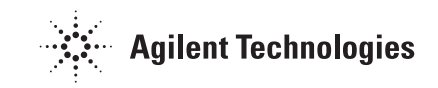